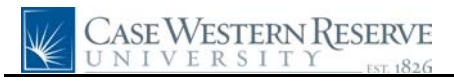

## **Emergency Contacts**

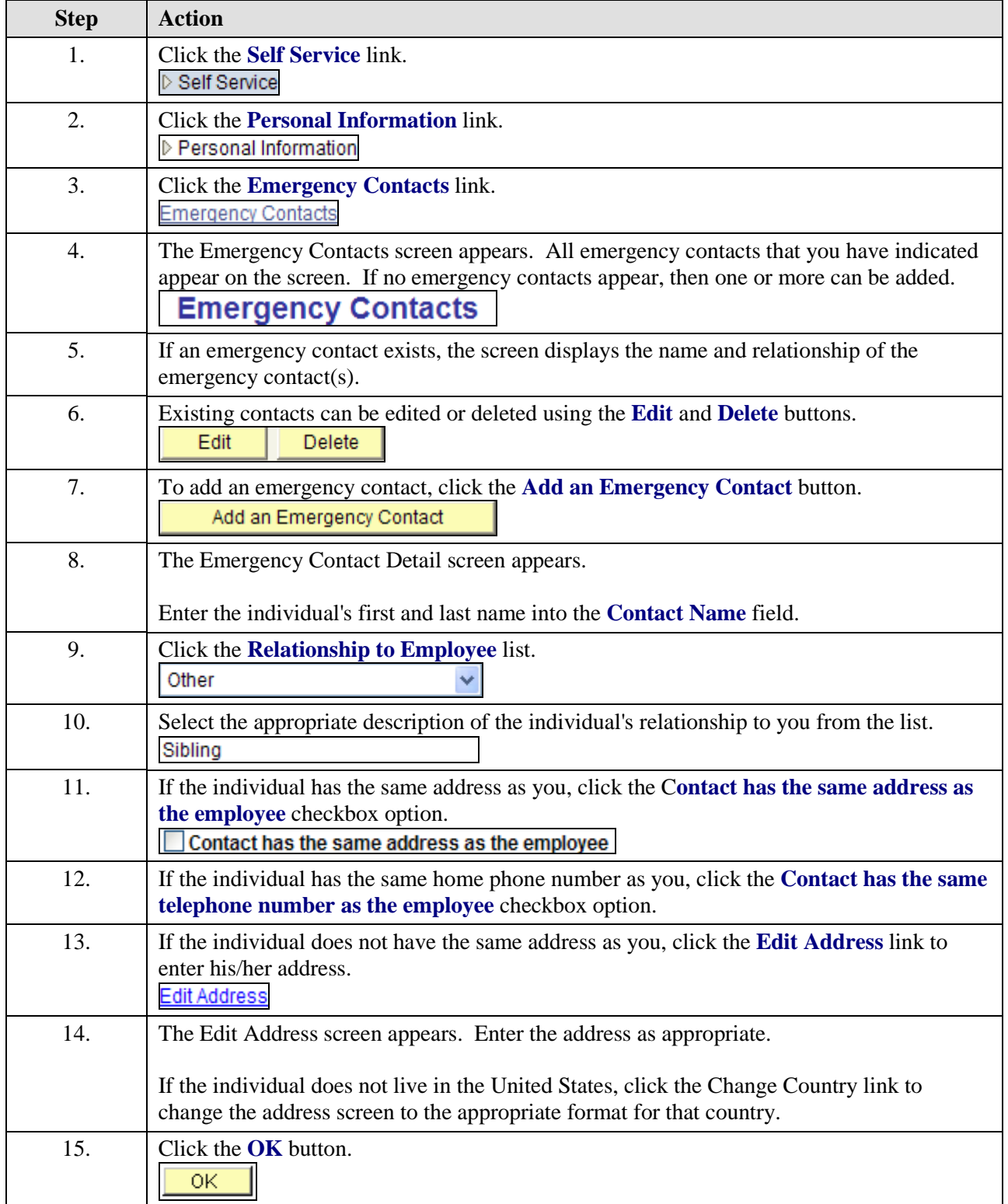

## **Quick Reference Guide**

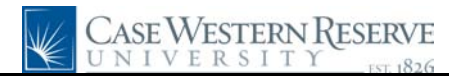

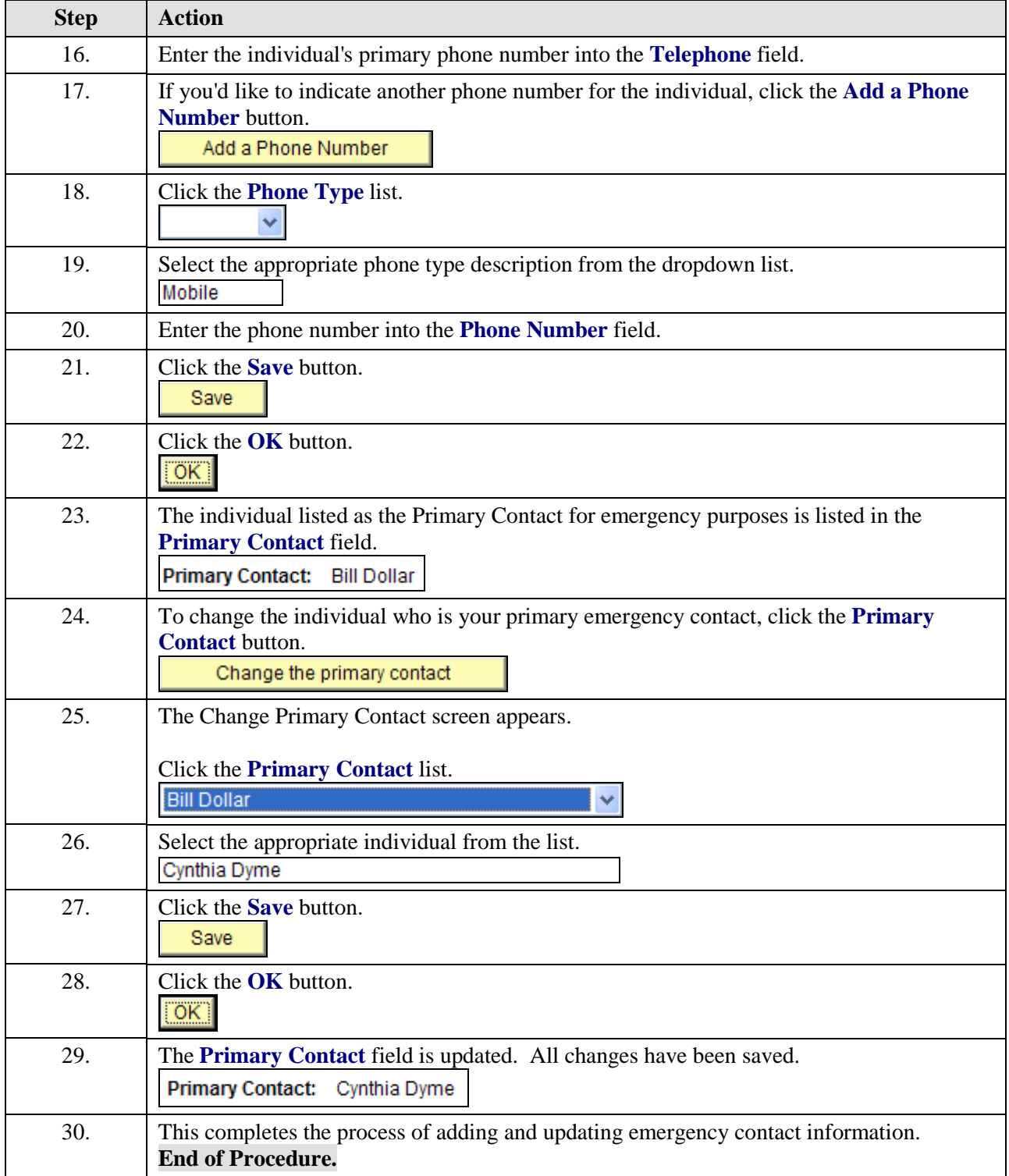